## Package 'conquer'

March 21, 2022

Type Package

Title Convolution-Type Smoothed Quantile Regression

Version 1.3.0

Date 2022-03-18

#### Description

Estimation and inference for conditional linear quantile regression models using a convolution smoothed approach. In the low-dimensional setting, efficient gradient-based methods are employed for fitting both a single model and a regression process over a quantile range. Normalbased and (multiplier) bootstrap confidence intervals for all slope coefficients are constructed. In high dimensions, the conquer method is complemented with flexible types of penalties (Lasso, elastic-net, group lasso, sparse group lasso, scad and mcp) to deal with complex lowdimensional structures.

**Depends** R  $(>= 3.5.0)$ 

License GPL-3

Encoding UTF-8

URL <https://github.com/XiaoouPan/conquer>

SystemRequirements C++11

**Imports** Rcpp  $(>= 1.0.3)$ , Matrix, matrixStats, stats

**LinkingTo** Rcpp, RcppArmadillo  $(>= 0.9.850.1.0)$ 

RoxygenNote 7.1.1

NeedsCompilation yes

Author Xuming He [aut], Xiaoou Pan [aut, cre], Kean Ming Tan [aut], Wen-Xin Zhou [aut]

Maintainer Xiaoou Pan <xip024@ucsd.edu>

Repository CRAN

Date/Publication 2022-03-21 08:20:05 UTC

#### <span id="page-1-0"></span>R topics documented:

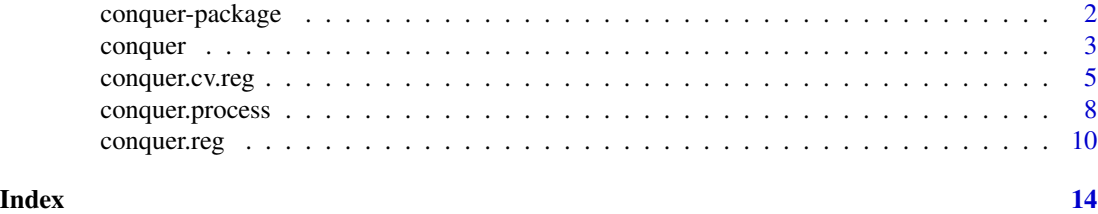

conquer-package *Conquer: Convolution-Type Smoothed Quantile Regression*

#### Description

Estimation and inference for conditional linear quantile regression models using a convolution smoothed approach. In the low-dimensional setting, efficient gradient-based methods are employed for fitting both a single model and a regression process over a quantile range. Normal-based and (multiplier) bootstrap confidence intervals for all slope coefficients are constructed. In high dimensions, the conquer methods complemented with  $\ell_1$ -penalization and iteratively reweighted  $\ell_1$ penalization are used to fit sparse models. Commonly used penalities, such as the elastic-net, group lasso and sparse group lasso, are also incorporated to deal with more complex low-dimensional structures.

#### Author(s)

Xuming He <xmhe@umich.edu>, Xiaoou Pan <xip024@ucsd.edu>, Kean Ming Tan <keanming@umich.edu>, and Wen-Xin Zhou <wez243@ucsd.edu>

#### References

Barzilai, J. and Borwein, J. M. (1988). Two-point step size gradient methods. IMA J. Numer. Anal., 8, 141–148.

Belloni, A. and Chernozhukov, V. (2011).  $\ell_1$  penalized quantile regression in high-dimensional sparse models. Ann. Statist., 39, 82-130.

Fan, J., Liu, H., Sun, Q. and Zhang, T. (2018). I-LAMM for sparse learning: Simultaneous control of algorithmic complexity and statistical error. Ann. Statist., 46, 814-841.

Fernandes, M., Guerre, E. and Horta, E. (2021). Smoothing quantile regressions. J. Bus. Econ. Statist., 39, 338-357.

He, X., Pan, X., Tan, K. M., and Zhou, W.-X. (2022+). Smoothed quantile regression for large-scale inference. J. Econometrics, in press.

Koenker, R. (2005). Quantile Regression. Cambridge University Press, Cambridge.

Koenker, R. and Bassett, G. (1978). Regression quantiles. Econometrica, 46, 33-50.

Tan, K. M., Wang, L. and Zhou, W.-X. (2022). High-dimensional quantile regression: convolution smoothing and concave regularization. J. Roy. Statist. Soc. Ser. B, 84(1), 205-233.

#### Description

Estimation and inference for conditional linear quantile regression models using a convolution smoothed approach. Efficient gradient-based methods are employed for fitting both a single model and a regression process over a quantile range. Normal-based and (multiplier) bootstrap confidence intervals for all slope coefficients are constructed.

#### Usage

```
conquer(
 X,
 Y,
  tau = 0.5,
 kernel = c("Gaussian", "logistic", "uniform", "parabolic", "triangular"),
 h = 0,
 checkSing = FALSE,
  tol = 1e-04,iteMax = 5000,
 ci = c("none", "bootstrap", "asymptotic", "both"),
 alpha = 0.05,
 B = 1000)
```
#### Arguments

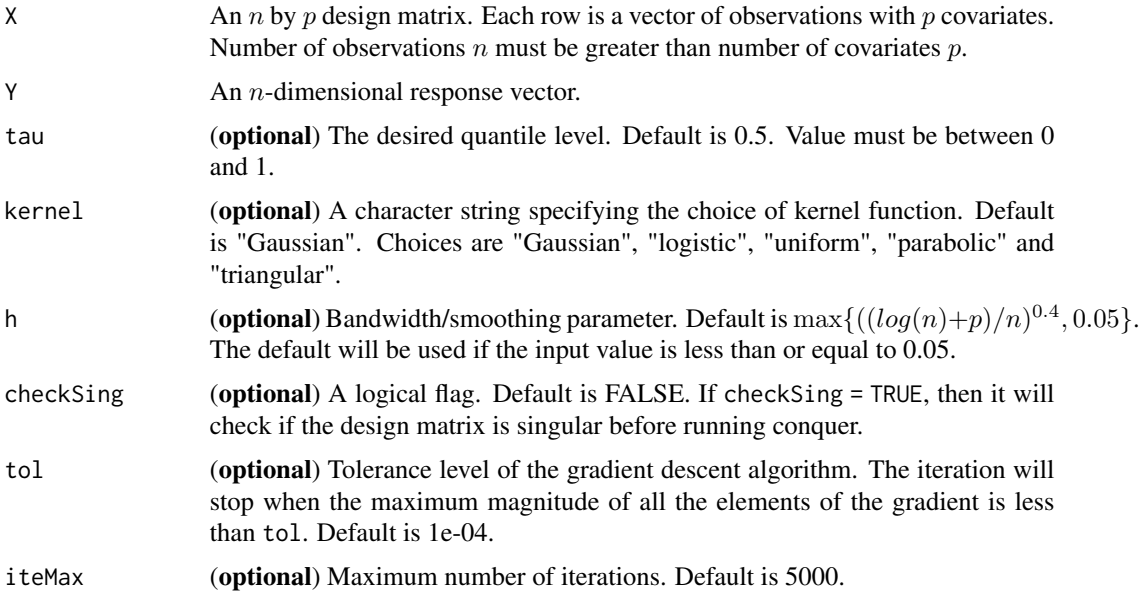

<span id="page-2-1"></span><span id="page-2-0"></span>

<span id="page-3-0"></span>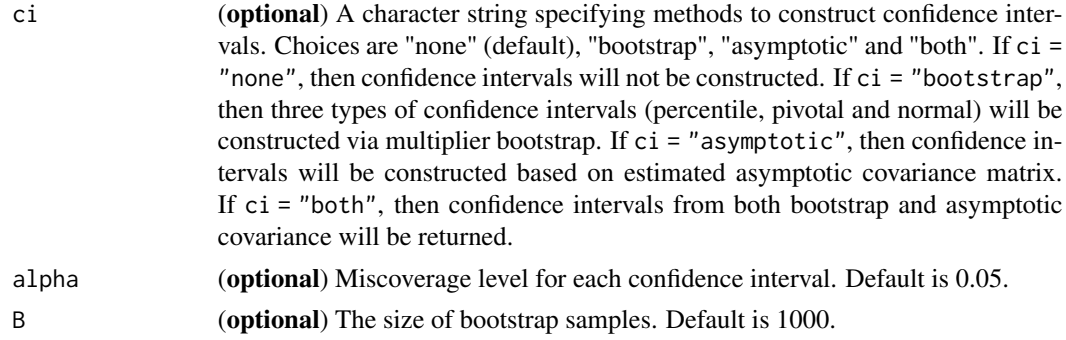

#### Value

An object containing the following items will be returned:

coeff A  $(p + 1)$ -vector of estimated quantile regression coefficients, including the intercept.

ite Number of iterations until convergence.

residual An  $n$ -vector of fitted residuals.

bandwidth Bandwidth value.

tau Quantile level.

kernel Kernel function.

n Sample size.

p Number of covariates.

- perCI The percentile confidence intervals for regression coefficients. Only available if ci = "bootstrap" or  $ci$  = "both".
- pivCI The pivotal confidence intervals for regression coefficients. Only available if ci = "bootstrap" or  $ci$  = "both".

normCI The normal-based confidence intervals for regression coefficients. Only available if ci = "bootstrap" or ci = "both".

asyCI The asymptotic confidence intervals for regression coefficients. Only available if ci = "asymptotic" or ci = "both".

#### References

Barzilai, J. and Borwein, J. M. (1988). Two-point step size gradient methods. IMA J. Numer. Anal., 8, 141–148.

Fernandes, M., Guerre, E. and Horta, E. (2021). Smoothing quantile regressions. J. Bus. Econ. Statist., 39, 338-357.

He, X., Pan, X., Tan, K. M., and Zhou, W.-X. (2022+). Smoothed quantile regression for large-scale inference. J. Econometrics, in press.

Koenker, R. and Bassett, G. (1978). Regression quantiles. Econometrica, 46, 33-50.

#### See Also

See [conquer.process](#page-7-1) for smoothed quantile regression process.

#### <span id="page-4-0"></span>conquer.cv.reg 5

#### Examples

```
n = 500; p = 10beta = rep(1, p)X = matrix(rnorm(n * p), n, p)Y = X %*% beta + rt(n, 2)## Smoothed quantile regression with Gaussian kernel
fit.Gauss = conquer(X, Y, tau = 0.5, kernel = "Gaussian")beta.hat.Gauss = fit.Gauss$coeff
## Smoothe quantile regression with uniform kernel
fit.unif = conquer(X, Y, tau = 0.5, kernel = "uniform")
beta.hat.unif = fit.unif$coeff
## Construct three types of confidence intervals via multiplier bootstrap
fit = conquer(X, Y, tau = 0.5, kernel = "Gaussian", ci = "bootstrap")
ci.per = fit$perCI
ci.piv = fit$pivCI
ci.norm = fit$normCI
```
<span id="page-4-1"></span>conquer.cv.reg *Cross-Validated Penalized Convolution-Type Smoothed Quantile Regression*

#### Description

Fit sparse quantile regression models via regularized conquer methods with "lasso", "elastic-net", "group lasso", "sparse group lasso", "scad" and "mcp" penalties. The regularization parameter  $\lambda$  is selected via cross-validation.

#### Usage

```
conquer.cv.reg(
 X,
 Y,
 lambdaSeq = NULL,
  tau = 0.5,
  kernel = c("Gaussian", "logistic", "uniform", "parabolic", "triangular"),
  h = 0,
 penalty = c("lasso", "elastic", "group", "sparse-group", "scad", "mcp"),
 para.elastic = 0.5,
  group = NULL,para.scad = 3.7,
 para.mcp = 3,
 kfolds = 5,
  numLambda = 50,
  epsilon = 0.001,
  itemax = 500,
```

```
phi0 = 0.01,
   gamma = 1.2,
  iteTight = 3\overline{)}
```
### Arguments

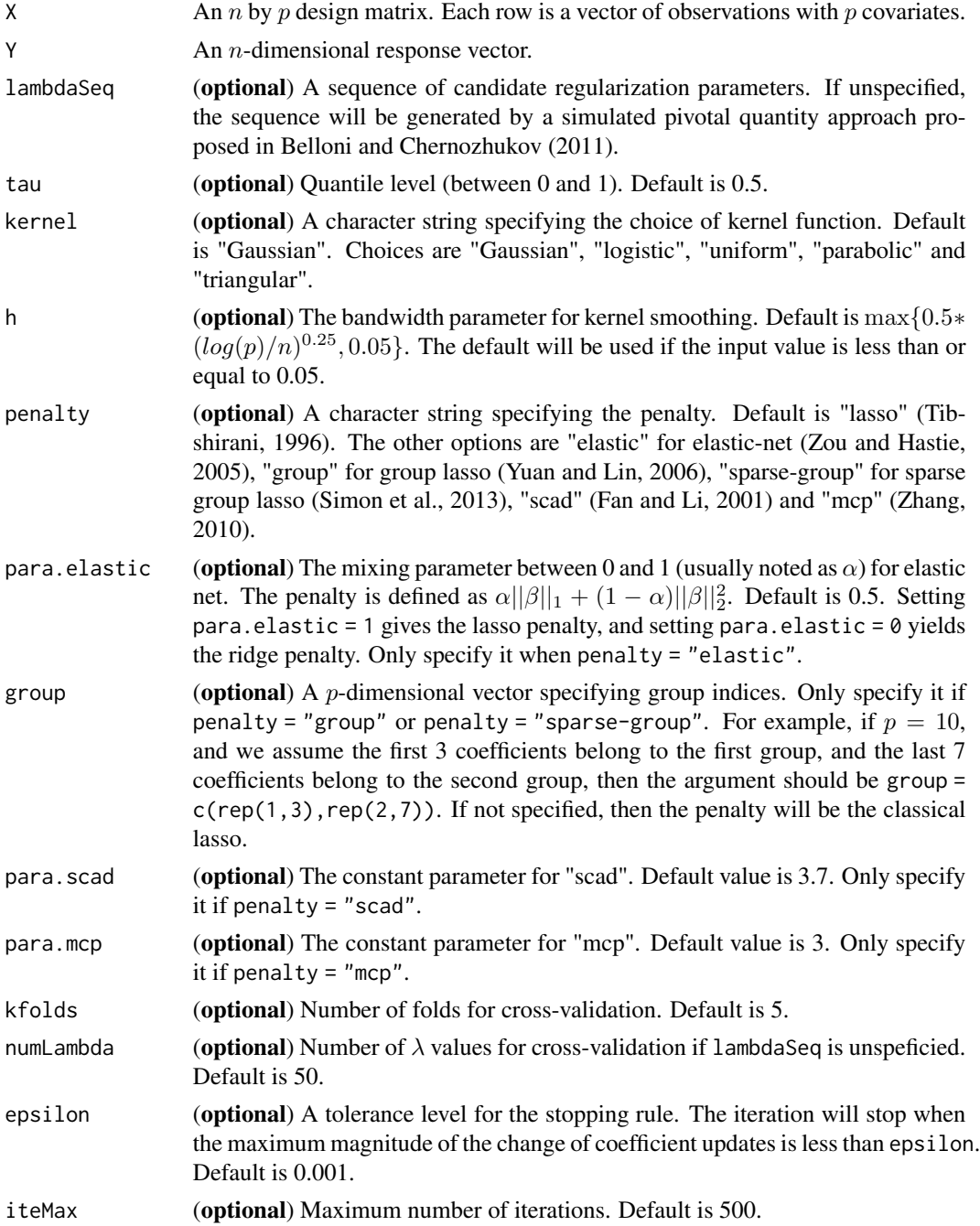

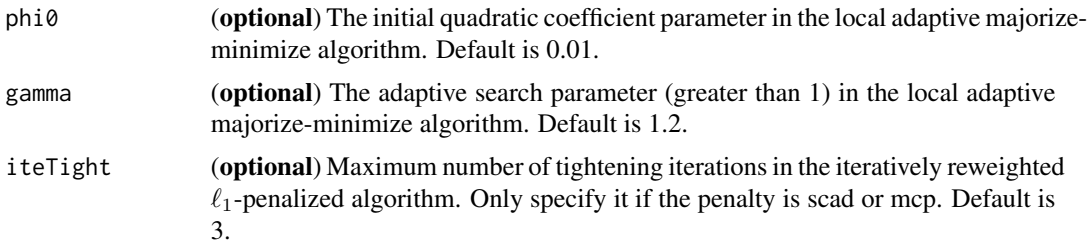

#### Value

An object containing the following items will be returned:

coeff A  $(p + 1)$  vector of estimated coefficients, including the intercept.

lambdaSeq The sequence of regularization parameter candidates for cross-validation.

lambda Regularization parameter selected by cross-validation.

bandwidth Bandwidth value.

tau Quantile level.

kernel Kernel function.

penalty Penalty type.

n Sample size.

p Number of covariates.

#### References

Belloni, A. and Chernozhukov, V. (2011).  $\ell_1$  penalized quantile regression in high-dimensional sparse models. Ann. Statist., 39, 82-130.

Fan, J. and Li, R. (2001). Variable selection via nonconcave regularized likelihood and its oracle properties. J. Amer. Statist. Assoc., 96, 1348-1360.

Fan, J., Liu, H., Sun, Q. and Zhang, T. (2018). I-LAMM for sparse learning: Simultaneous control of algorithmic complexity and statistical error. Ann. Statist., 46, 814-841.

Koenker, R. and Bassett, G. (1978). Regression quantiles. Econometrica, 46, 33-50.

Simon, N., Friedman, J., Hastie, T. and Tibshirani, R. (2013). A sparse-group lasso. J. Comp. Graph. Statist., 22, 231-245.

Tibshirani, R. (1996). Regression shrinkage and selection via the lasso. J. R. Statist. Soc. Ser. B, 58, 267–288.

Tan, K. M., Wang, L. and Zhou, W.-X. (2022). High-dimensional quantile regression: convolution smoothing and concave regularization. J. Roy. Statist. Soc. Ser. B, 84, 205-233.

Yuan, M. and Lin, Y. (2006). Model selection and estimation in regression with grouped variables., J. Roy. Statist. Soc. Ser. B, 68, 49-67.

Zhang, C.-H. (2010). Nearly unbiased variable selection under minimax concave penalty. Ann. Statist., 38, 894-942.

Zou, H. and Hastie, T. (2005). Regularization and variable selection via the elastic net. J. R. Statist. Soc. Ser. B, 67, 301-320.

#### <span id="page-7-0"></span>See Also

See conquer. reg for regularized quantile regression with a prescribed  $lambda$ .

#### Examples

```
n = 100; p = 200; s = 5beta = c(rep(1.5, s), rep(0, p - s))X = matrix(rnorm(n * p), n, p)Y = X % *% beta + rt(n, 2)
## Cross-validated regularized conquer with lasso penalty at tau = 0.7
fit.lasso = conquer.cv.reg(X, Y, tau = 0.7, penalty = "lasso")
beta.lasso = fit.lasso$coeff
## Cross-validated regularized conquer with elastic-net penalty at tau = 0.7
fit.elastic = conquer.cv.reg(X, Y, tau = 0.7, penalty = "elastic", para.elastic = 0.7)
beta.elastic = fit.elastic$coeff
## Cross-validated regularized conquer with scad penalty at tau = 0.7
fit.scad = conquer.cv.reg(X, Y, tau = 0.7, penalty = "scad")
beta.scad = fit.scad$coeff
## Regularized conquer with group lasso at tau = 0.7
beta = c(rep(1.3, 2), rep(1.5, 3), rep(0, p - s))err = rt(n, 2)Y = X %*% beta + errgroup = c(rep(1, 2), rep(2, 3), rep(3, p - s))fit.group = conquer.cv.reg(X, Y,tau = 0.7, penalty = "group", group = group)
beta.group = fit.group$coeff
```
<span id="page-7-1"></span>conquer.process *Convolution-Type Smoothed Quantile Regression Process*

#### Description

Fit a smoothed quantile regression process over a quantile range. The algorithm is essentially the same as [conquer](#page-2-1).

#### Usage

```
conquer.process(
 X,
 Y,
  tauSeq = seq(0.1, 0.9, by = 0.05),
 kernel = c("Gaussian", "logistic", "uniform", "parabolic", "triangular"),
 h = 0,
 checkSing = FALSE,
 tol = 1e-04,iteMax = 5000
)
```
#### <span id="page-8-0"></span>conquer.process 9

#### **Arguments**

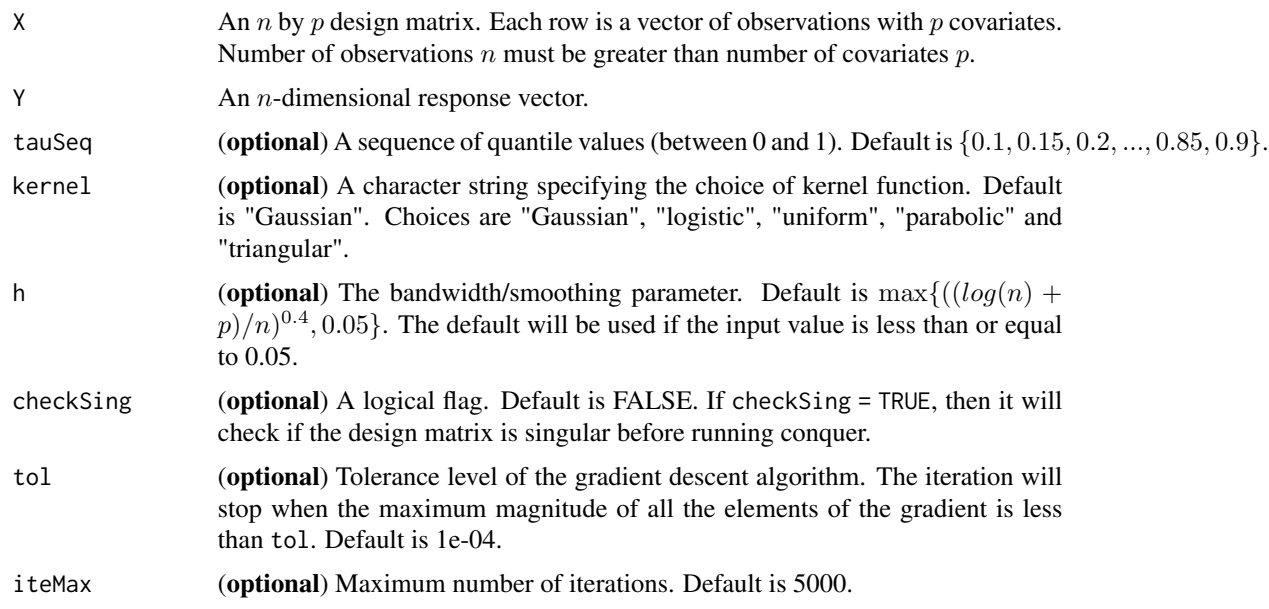

#### Value

An object containing the following items will be returned:

- coeff A  $(p + 1)$  by m matrix of estimated quantile regression process coefficients, including the intercept. m is the length of tauSeq.
- bandwidth Bandwidth value.

tauSeq The sequence of quantile levels.

kernel The choice of kernel function.

n Sample size.

p Number the covariates.

#### References

Barzilai, J. and Borwein, J. M. (1988). Two-point step size gradient methods. IMA J. Numer. Anal., 8, 141–148.

Fernandes, M., Guerre, E. and Horta, E. (2021). Smoothing quantile regressions. J. Bus. Econ. Statist., 39, 338-357.

He, X., Pan, X., Tan, K. M., and Zhou, W.-X. (2022+). Smoothed quantile regression for large-scale inference. J. Econometrics, in press.

Koenker, R. and Bassett, G. (1978). Regression quantiles. Econometrica, 46, 33-50.

#### See Also

See [conquer](#page-2-1) for single-index smoothed quantile regression.

#### Examples

```
n = 500; p = 10beta = rep(1, p)X = matrix(rnorm(n * p), n, p)Y = X % * beta + rt(n, 2)## Smoothed quantile regression process with Gaussian kernel
fit.Gauss = conquer.process(X, Y, tauSeq = seq(0.2, 0.8, by = 0.05), kernel = "Gaussian")
beta.hat.Gauss = fit.Gauss$coeff
## Smoothe quantile regression with uniform kernel
fit.unif = conquer.process(X, Y, tauSeq = seq(0.2, 0.8, by = 0.05), kernel = "uniform")
beta.hat.unif = fit.unif$coeff
```
<span id="page-9-1"></span>conquer.reg *Penalized Convolution-Type Smoothed Quantile Regression*

#### **Description**

Fit sparse quantile regression models in high dimensions via regularized conquer methods with "lasso", "elastic-net", "group lasso", "sparse group lasso", "scad" and "mcp" penalties. For "scad" and "mcp", the iteratively reweighted  $\ell_1$ -penalized algorithm is complemented with a local adpative majorize-minimize algorithm.

#### Usage

```
conquer.reg(
 X,
 Y,
  lambda = 0.2,
  tau = 0.5,
  kernel = c("Gaussian", "logistic", "uniform", "parabolic", "triangular"),
 h = 0,
 penalty = c("lasso", "elastic", "group", "sparse-group", "scad", "mcp"),
  para.elastic = 0.5,
  group = NULL,
 para.scad = 3.7,
 para.mcp = 3,
  epsilon = 0.001,
  iteMax = 500,
 phi = 0.01.
 gamma = 1.2,
  iteright = 3)
```
<span id="page-9-0"></span>

### conquer.reg 11

#### Arguments

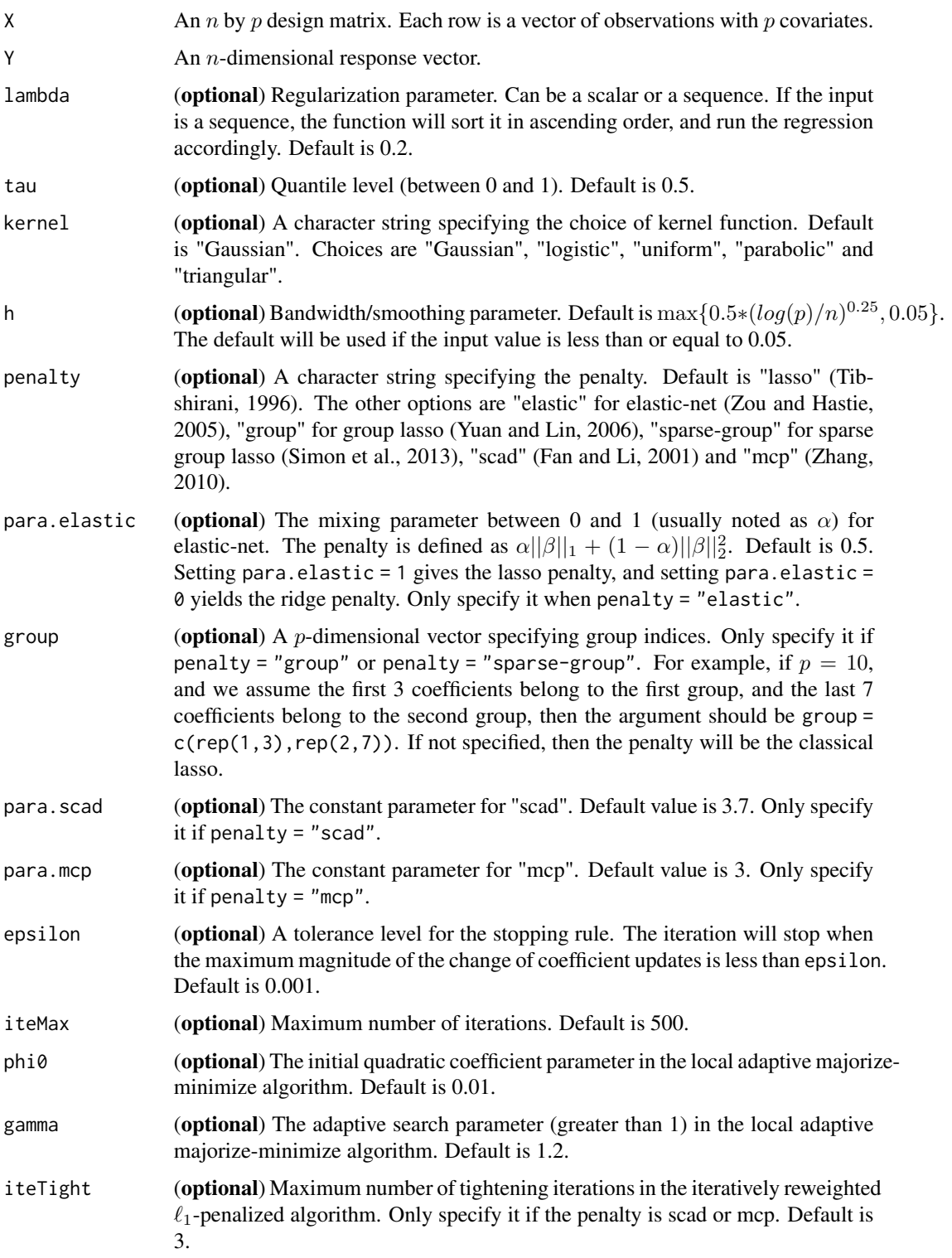

#### <span id="page-11-0"></span>Value

An object containing the following items will be returned:

- coeff If the input lambda is a scalar, then coeff returns a  $(p+1)$  vector of estimated coefficients, including the intercept. If the input lambda is a sequence, then coeff returns a  $(p + 1)$  by nlambda matrix, where nlambda refers to the length of lambda sequence.
- bandwidth Bandwidth value.
- tau Quantile level.
- kernel Kernel function.
- penalty Penalty type.
- lambda Regularization parameter(s).
- n Sample size.
- p Number of the covariates.

#### References

Belloni, A. and Chernozhukov, V. (2011).  $\ell_1$  penalized quantile regression in high-dimensional sparse models. Ann. Statist., 39, 82-130.

Fan, J. and Li, R. (2001). Variable selection via nonconcave regularized likelihood and its oracle properties. J. Amer. Statist. Assoc., 96, 1348-1360.

Fan, J., Liu, H., Sun, Q. and Zhang, T. (2018). I-LAMM for sparse learning: Simultaneous control of algorithmic complexity and statistical error. Ann. Statist., 46, 814-841.

Koenker, R. and Bassett, G. (1978). Regression quantiles. Econometrica, 46, 33-50.

Simon, N., Friedman, J., Hastie, T. and Tibshirani, R. (2013). A sparse-group lasso. J. Comp. Graph. Statist., 22, 231-245.

Tibshirani, R. (1996). Regression shrinkage and selection via the lasso. J. R. Statist. Soc. Ser. B, 58, 267–288.

Tan, K. M., Wang, L. and Zhou, W.-X. (2022). High-dimensional quantile regression: convolution smoothing and concave regularization. J. Roy. Statist. Soc. Ser. B, 84, 205-233.

Yuan, M. and Lin, Y. (2006). Model selection and estimation in regression with grouped variables., J. Roy. Statist. Soc. Ser. B, 68, 49-67.

Zhang, C.-H. (2010). Nearly unbiased variable selection under minimax concave penalty. Ann. Statist., 38, 894-942.

Zou, H. and Hastie, T. (2005). Regularization and variable selection via the elastic net. J. R. Statist. Soc. Ser. B, 67, 301-320.

#### See Also

See [conquer.cv.reg](#page-4-1) for regularized quantile regression with cross-validation.

#### conquer.reg 13

#### Examples

```
n = 200; p = 500; s = 10beta = c(rep(1.5, s), rep(0, p - s))X = matrix(rnorm(n * p), n, p)Y = X %*% beta + rt(n, 2)
## Regularized conquer with lasso penalty at tau = 0.7
fit.lasso = conquer.reg(X, Y, lambda = 0.05, tau = 0.7, penalty = "lasso")
beta.lasso = fit.lasso$coeff
## Regularized conquer with elastic-net penalty at tau = 0.7
fit.elastic = conquer.reg(X, Y, lambda = 0.1, tau = 0.7, penalty = "elastic", para.elastic = 0.7)
beta.elastic = fit.elastic$coeff
## Regularized conquer with scad penalty at tau = 0.7fit.scad = conquer.reg(X, Y, lambda = 0.13, tau = 0.7, penalty = "scad")
beta.scad = fit.scad$coeff
## Regularized conquer with group lasso at tau = 0.7
beta = c(rep(1.3, 5), rep(1.5, 5), rep(0, p - s))err = rt(n, 2)Y = X %*% beta + err
group = c(rep(1, 5), rep(2, 5), rep(3, p - s))fit.group = conquer.reg(X, Y, lambda = 0.05, tau = 0.7, penalty = "group", group = group)
beta.group = fit.group$coeff
```
# <span id="page-13-0"></span>Index

conquer, [3,](#page-2-0) *[8,](#page-7-0) [9](#page-8-0)* conquer-package, [2](#page-1-0) conquer.cv.reg, [5,](#page-4-0) *[12](#page-11-0)* conquer.process, *[4](#page-3-0)*, [8](#page-7-0) conquer.reg, *[8](#page-7-0)*, [10](#page-9-0)